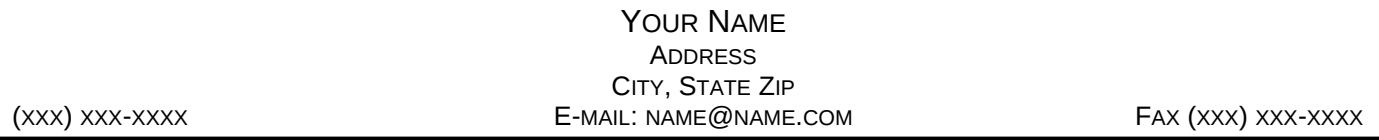

To use this letterhead double click on the Your Name above. Type your information and then click close on the small menu bar that will pop up when you click on Your name.